# <span id="page-0-0"></span>Package: coro (via r-universe)

September 27, 2024

Title 'Coroutines' for R

Version 1.0.4.9000

Description Provides 'coroutines' for R, a family of functions that can be suspended and resumed later on. This includes 'async' functions (which await) and generators (which yield). 'Async' functions are based on the concurrency framework of the 'promises' package. Generators are based on a dependency free iteration protocol defined in 'coro' and are compatible with iterators from the 'reticulate' package.

License MIT + file LICENSE

URL <https://github.com/r-lib/coro>, <https://coro.r-lib.org/>

BugReports <https://github.com/r-lib/coro/issues>

**Depends** R  $(>= 3.5.0)$ 

**Imports** rlang  $(>= 0.4.12)$ 

**Suggests** knitr, later  $(>= 1.1.0)$ , magrittr  $(>= 2.0.0)$ , promises, reticulate, rmarkdown, testthat (>= 3.0.0)

VignetteBuilder knitr

Config/Needs/website tidyverse/tidytemplate

Config/testthat/edition 3

Encoding UTF-8

Roxygen list(markdown = TRUE)

RoxygenNote 7.3.2

Repository https://r-lib.r-universe.dev

RemoteUrl https://github.com/r-lib/coro

RemoteRef HEAD

RemoteSha 6648a187305f92702fdd03d973e78b59a6a6bdc6

# <span id="page-1-0"></span>**Contents**

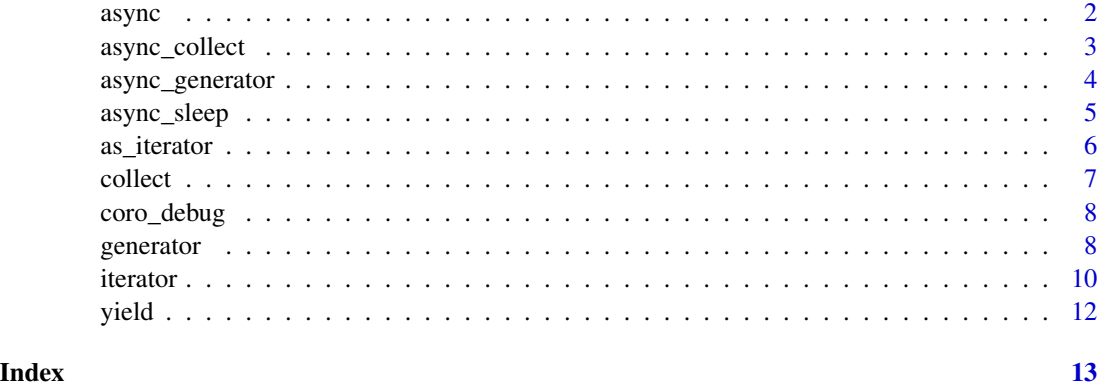

<span id="page-1-1"></span>

async *Make an async function*

#### Description

async() functions are building blocks for cooperative concurrency.

- They are *concurrent* because they are jointly managed by a scheduler in charge of running them.
- They are *cooperative* because they decide on their own when they can no longer make quick progress and need to **await** some result. This is done with the await  $()$  keyword which suspends the async function and gives control back to the scheduler. The scheduler waits until the next async operation is ready to make progress.

The async framework used by async() functions is implemented in the [later](https://github.com/r-lib/later/) and [promises](https://rstudio.github.io/promises/) packages:

- You can chain async functions created with coro to promises.
- You can await promises. You can also await futures created with the [future](https://github.com/HenrikBengtsson/future) package because they are coercible to promises.

#### Usage

async(fn)

await(x)

# Arguments

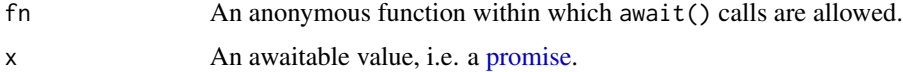

# <span id="page-2-0"></span>async\_collect 3

# Value

A function that returns a [promises::promise\(\)](#page-0-0) invisibly.

## See Also

[async\\_generator\(\)](#page-3-1) and [await\\_each\(\)](#page-3-2); [coro\\_debug\(\)](#page-7-1) for step-debugging.

# Examples

```
# This async function counts down from `n`, sleeping for 2 seconds
# at each iteration:
async_count_down <- async(function(n) {
  while (n > 0) {
   cat("Down", n, "\n")
   await(async_sleep(2))
   n <- n - 1
  }
})
# This async function counts up until `stop`, sleeping for 0.5
# seconds at each iteration:
async_count_up <- async(function(stop) {
  n \le -1while (n \leq stop) {
   cat("Up", n, "\n")
   await(async_sleep(0.5))
   n \leq -n + 1}
})
# You can run these functions concurrently using `promise_all()`
if (interactive()) {
  promises::promise_all(async_count_down(5), async_count_up(5))
}
```
<span id="page-2-1"></span>async\_collect *Collect elements of an asynchronous iterator*

#### Description

async\_collect() takes an asynchronous iterator, i.e. an iterable function that is also awaitable. async\_collect() returns an awaitable that eventually resolves to a list containing the values returned by the iterator. The values are collected until exhaustion unless n is supplied. The collection is grown geometrically for performance.

#### Usage

 $async\_collect(x, n = NULL)$ 

#### <span id="page-3-0"></span>**Arguments**

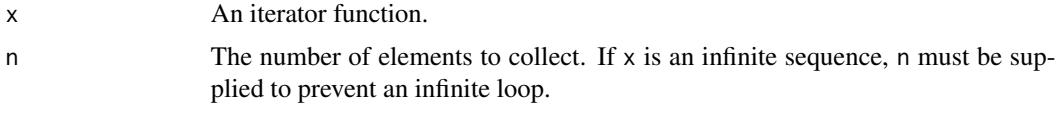

#### Examples

```
# Emulate an async stream by yielding promises that resolve to the
# elements of the input vector
generate_stream <- async_generator(function(x) for (elt in x) yield(elt))
# You can await `async_collect()` in an async function. Once the
# list of values is resolved, the async function resumes.
async(function() {
 stream <- generate_stream(1:3)
 values <- await(async_collect(stream))
 values
})
```
<span id="page-3-1"></span>async\_generator *Construct an async generator*

# <span id="page-3-2"></span>Description

An async generator constructs iterable functions that are also awaitables. They support both the yield() and await() syntax. An async iterator can be looped within async functions and iterators using await\_each() on the input of a for loop.

The iteration protocol is derived from the one described in [iterator](#page-9-1). An async iterator always returns a promise. When the iterator is exhausted, it returns a resolved promise to the exhaustion sentinel.

#### Usage

async\_generator(fn)

await\_each(x)

#### Arguments

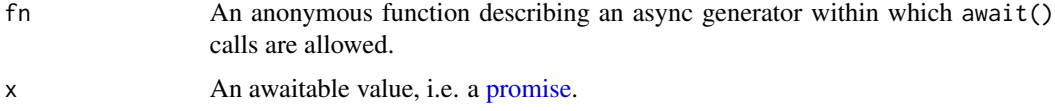

# Value

A generator factory. Generators constructed with this factory always return [promises::promise\(\)](#page-0-0).

# <span id="page-4-0"></span>async\_sleep 5

# See Also

[async\(\)](#page-1-1) for creating awaitable functions; [async\\_collect\(\)](#page-2-1) for collecting the values of an async iterator; [coro\\_debug\(\)](#page-7-1) for step-debugging.

# Examples

```
# Creates awaitable functions that transform their inputs into a stream
generate_stream <- async_generator(function(x) for (elt in x) yield(elt))
# Maps a function to a stream
async_map <- async_generator(function(.i, .fn, ...) {
  for (elt in await_each(.i)) {
   yield(.fn(elt, ...))
  }
})
# Example usage:
if (interactive()) {
  library(magrittr)
  generate_stream(1:3) %>% async_map(`*`, 2) %>% async_collect()
}
```
async\_sleep *Sleep asynchronously*

# Description

Sleep asynchronously

# Usage

```
async_sleep(seconds)
```
#### Arguments

seconds The number of second to sleep.

# Value

A chainable promise.

<span id="page-5-0"></span>

as\_iterator() is a generic function that transforms its input to an [iterator function.](#page-9-1) The default implementation is as follows:

- Functions are returned as is.
- Other objects are assumed to be vectors with length() and [[ methods.

Methods must return functions that implement coro's [iterator protocol.](#page-9-1)

as\_iterator() is called by coro on the RHS of in in for loops. This applies within [generators,](#page-7-2) [async functions,](#page-1-1) and [loop\(\)](#page-6-1).

## Usage

```
as_iterator(x)
## Default S3 method:
as_iterator(x)
```
# Arguments

x An object.

# Value

An iterable function.

# Examples

```
as_iterator(1:3)
```
 $i \leftarrow as\_iterator(1:3)$ loop(for (x in i) print(x))

<span id="page-6-2"></span><span id="page-6-1"></span><span id="page-6-0"></span>

loop() and collect() are helpers for iterating over [iterator functions](#page-9-1) such as [generators.](#page-7-2)

- loop() takes a for loop expression in which the collection can be an iterator function.
- collect() loops over the iterator and collects the values in a list.

# Usage

 $collect(x, n = NULL)$ 

loop(loop)

#### Arguments

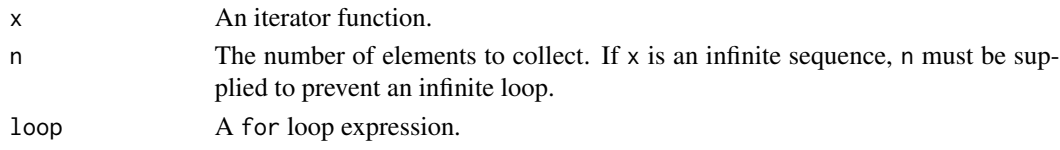

## Value

collect() returns a list of values; loop() returns the [exhausted\(\)](#page-9-2) sentinel, invisibly.

# See Also

[async\\_collect\(\)](#page-2-1) for async generators.

#### Examples

```
generate_abc <- generator(function() for (x in letters[1:3]) yield(x))
abc <- generate_abc()
```
# Collect 1 element: collect(abc, n = 1)

# Collect all remaining elements: collect(abc)

# With exhausted iterators collect() returns an empty list: collect(abc)

```
# With loop() you can use `for` loops with iterators:
abc <- generate_abc()
loop(for (x in abc) print(x))
```
<span id="page-7-1"></span><span id="page-7-0"></span>

- Call coro\_debug() on a [generator\(\)](#page-7-2), [async\(\)](#page-1-1), or [async\\_generator\(\)](#page-3-1) function to enable step-debugging.
- Alternatively, set options(coro\_debug = TRUE) for step-debugging through all functions created with coro.

#### Usage

coro\_debug(fn, value = TRUE)

### Arguments

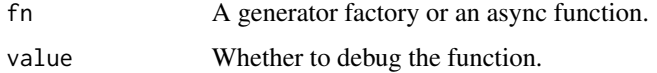

<span id="page-7-2"></span>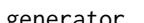

generator *Create a generator function*

#### Description

generator() creates an generator factory. A generator is an [iterator function](#page-9-1) that can pause its execution with [yield\(\)](#page-11-1) and resume from where it left off. Because they manage state for you, generators are the easiest way to create iterators. See vignette("generator").

The following rules apply:

- Yielded values do not terminate the generator. If you call the generator again, the execution resumes right after the yielding point. All local variables are preserved.
- Returned values terminate the generator. If called again after a return(), the generator keeps returning the [exhausted\(\)](#page-9-2) sentinel.

Generators are compatible with all features based on the iterator protocol such as [loop\(\)](#page-6-1) and [collect\(\)](#page-6-2).

#### Usage

generator(fn)

gen(expr)

#### <span id="page-8-0"></span>generator 9

#### Arguments

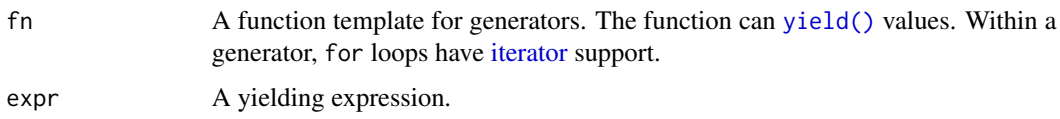

# See Also

[yield\(\)](#page-11-1), [coro\\_debug\(\)](#page-7-1) for step-debugging.

# Examples

```
# A generator statement creates a generator factory. The
# following generator yields two times and then returns `"c"`:
generate_abc <- generator(function() {
  yield("a")
  yield("b")
  "c"})
# Or equivalently:
generate_abc <- generator(function() {
  for (x in letters[1:3]) {
     yield(x)
  }
})
# The factory creates generator instances. They are iterators
# that you can call successively to obtain new values:
abc <- generate_abc()
abc()
abc()
# Once a generator has returned it keeps returning `exhausted()`.
# This signals to its caller that new values can no longer be
# produced. The generator is exhausted:
abc()
abc()
# You can only exhaust a generator once but you can always create
# new ones from a factory:
abc <- generate_abc()
abc()
# As generators implement the coro iteration protocol, you can use
# As generators implement the coro iteration protocol, you ca<br># coro tools like `loop()`. It makes it possible to loop over
# As generators implement the coro<br># coro tools like `loop()`. It make<br># iterators with `for` expressions:
loop(for (x \in \text{abc}) print(x))
# iterators with `for` expressions:<br>loop(for (x in abc) print(x))<br># To gather values of an iterator in a list, use `collect()`. Pass
loop(for (x in abc) print(x))<br># To gather values of an iterator in a list, use `collect()`<br># the `n` argument to collect that number of elements from a
```
#### <span id="page-9-0"></span>10 iterator contracts and the contracts of the contracts of the contracts of the contracts of the contracts of the contracts of the contracts of the contracts of the contracts of the contracts of the contracts of the contr

```
# generator:
abc <- generate_abc()
collect(abc, 1)
# Or drain all remaining elements:
collect(abc)
# coro provides a short syntax `gen()` for creating one-off
# generator _instances_. It is handy to adapt existing iterators:
numbers <- 1:10
odds <- gen(for (x in numbers) if (x %% 2 != 0) yield(x))
squares \leq gen(for (x in odds) yield(x<sup>2</sup>))
greetings <- gen(for (x in squares) yield(paste("Hey", x)))
collect(greetings)
# Arguments passed to generator instances are returned from the
# Arguments passed to generator i<br># `yield()` statement on reentry:
new_tally <- generator(function() {
  count < -0while (TRUE) {
    i <- yield(count)
    count <- count + i
  }
})
tally <- new_tally()
tally(1)
tally(2)
tally(10)
```
iterator *Iterator protocol*

## <span id="page-9-2"></span>Description

An iterator is a function that implements the following protocol:

- Calling the function advances the iterator. The new value is returned.
- When the iterator is exhausted and there are no more elements to return, the symbol quote(exhausted) is returned. This signals exhaustion to the caller.
- Once an iterator has signalled exhaustion, all subsequent invokations must consistently return coro::exhausted() or as.symbol(".\_\_exhausted\_\_.").

```
iterator <- as_iterator(1:3)
```

```
# Calling the iterator advances it
iterator()
```
<span id="page-10-0"></span>iterator 11

```
#> [1] 1
iterator()
#> [1] 2
# This is the last value
iterator()
#> [1] 3
# Subsequent invokations return the exhaustion sentinel
iterator()
#> .__exhausted__.
```
Because iteration is defined by a protocol, creating iterators is free of dependency. However, it is often simpler to create iterators with [generators,](#page-7-2) see vignette("generator"). To loop over an iterator, it is simpler to use the [loop\(\)](#page-6-1) and [collect\(\)](#page-6-2) helpers provided in this package.

#### Usage

exhausted()

is\_exhausted(x)

#### Arguments

x An object.

#### **Properties**

Iterators are stateful. Advancing the iterator creates a persistent effect in the R session. Also iterators are one-way. Once you have advanced an iterator, there is no going back and once it is exhausted, it stays exhausted.

Iterators are not necessarily finite. They can also represent infinite sequences, in which case trying to exhaust them is a programming error that causes an infinite loop.

#### The exhausted sentinel

Termination of iteration is signalled via a sentinel value, as.symbol(".\_\_exhausted\_\_."). Alternative designs include:

- A condition as in python.
- A rich value containing a termination flag as in Javascript.

The sentinel design is a simple and efficient solution but it has a downside. If you are iterating over a collection of elements that inadvertently contains the sentinel value, the iteration will be terminated early. To avoid such mix-ups, the sentinel should only be used as a temporary value. It should be created from scratch by a function like coro::exhausted() and never stored in a container or namespace.

<span id="page-11-1"></span><span id="page-11-0"></span>The yield() statement suspends [generator\(\)](#page-7-2) functions. It works like return() except that the function continues execution at the yielding point when it is called again.

yield() can be called within loops and if-else branches but for technical reasons it can't be used anywhere in R code:

- yield() cannot be called as part of a function argument. Code such as list(yield()) is illegal.
- yield() does not cross function boundaries. You can't use it a lambda function passed to lapply() for instance.

#### Usage

yield(x)

# Arguments

x A value to yield.

# See Also

[generator\(\)](#page-7-2) for examples.

# <span id="page-12-0"></span>Index

```
as_iterator, 6
async, 2
async functions, 6
async(), 5, 8
async_collect, 3
async_collect(), 5, 7
async_generator, 4
async_generator(), 3, 8
async_sleep, 5
await (async), 2
await_each (async_generator), 4
await_each(), 3
collect, 7
collect(), 8, 11
coro_debug, 8
coro_debug(), 3, 5, 9
exhausted (iterator), 10
exhausted(), 7, 8
gen (generator), 8
generator, 8
generator(), 8, 12
generators, 6, 7, 11
is_exhausted (iterator), 10
iterator, 4, 9, 10
iterator function, 6, 8
iterator functions, 7
iterator protocol, 6
loop (collect), 7
loop(), 6, 8, 11
promise, 2, 4
promises::promise(), 3, 4
yield, 12
yield(), 8, 9
```